# **JMagnifire Crack Patch With Serial Key [Win/Mac] [2022]**

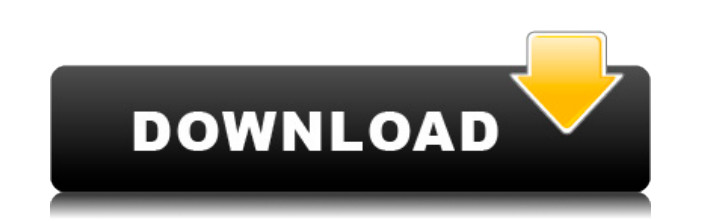

## **JMagnifire Activation Code With Keygen Free Download 2022 [New]**

JMagnifire Cracked 2022 Latest Version is a small software application whose purpose is to help you make use of a desktop magnifier in order to analyze the objects on your screen. It comes in handy especially when working you need to enlarge various objects, so as to analyze them in detail. The advantages of being portable Since this is a portable program, it is important to mention that it doesn't leave any traces in the Windows Registry. and take it with you whenever you need to enlarge areas from your screen with the aid of a magnifier on the breeze, without having to go through installation steps. How it works JMagnifire Crack For Windows doesn't offer s you are required to perform a double-click mouse operation on the EXE file. This clearly represents a big disadvantage, as it would have been useful to see support for built-in buttons that could help you enable or disable function, you need to press the "Esc" key. By default, the tool displays a preset zooming mode and automatically follows your mouse cursor revealing a larger view of the region you point at. On the downside, you are not al a default zooming mode, and resize the window that displays the enlarged view of the desktop area. Performance During our testing we have noticed that JMagnifire carries out a task very quickly and without errors. It leave overall performance of the computer is not affected. Bottom line To sum things up, JMagnifire proves to be a simplistic piece of software that comes bundled with limited features for helping you enlarge user-defined deskto software application whose purpose is to help you make use of a desktop magnifier in order to analyze the objects on your screen. It comes in handy especially when working with CAD tools or other educational programs where analyze them in detail. The advantages of being portable Since this is a portable program, it is important to mention that it doesn't leave any traces in the Windows Registry. You can copy it on any USB flash drive or othe

## **JMagnifire Crack+ Product Key [Win/Mac]**

Installs and removes keystrokes in the console. Features: Allows you to add or remove keystrokes in a console session, Allows you to assign a keystroke to a console command, Allows you to assign a keystroke to a console fi Allows you to select a menu entry by using a keystroke, Allows you to execute a shell command by using a keystroke, Allows you to convert a shell command to a keystroke. Author: Michael Donnelly License: Freeware Size: 4.0 application that lets you turn your computer into a compact alarm clock and notifier. Features: Allows you to use your computer as an alarm clock, Allows you to use your computer as a notifier, Allows you to set up a repea sounds for each type of event, Allows you to set up an event for when your computer becomes idle. Author: Thomas US License: Freeware Size: 3.6 MB Ambika Description: Ambika is an amazing tool to change the resolution of y to change your screen resolution to widescreen format, Allows you to increase or decrease the size of the text and icons on your screen, Allows you to make your desktop icons larger or smaller, Allows you to increase or de Allows you to increase or decrease the size of the taskbar text, Allows you to increase or decrease the size of the taskbar icons, Allows you to make your desktop icons smaller or larger, Allows you to make your desktop ic out of the way, Allows you to move the taskbar buttons out of the way, Allows you to make the scrollbar of your taskbar bigger or smaller, Allows you to make your taskbar icons bigger or smaller, Allows you to have several to open various types of file/folder windows, including browser windows, Allows you to use your computer as a simple text editor, Allows you to use your computer as a calculator, Allows you to use your computer as a simple

## **JMagnifire**

IMAGNFIRE is a small software application whose purpose is to help you make use of a desktop magnifier in order to analyze the objects on your screen. It comes in handy especially when working with CAD tools or other educa objects, so as to analyze them in detail. The advantages of being portable Since this is a portable program, it is important to mention that it doesn't leave any traces in the Windows Registry. You can copy it on any USB f you need to enlarge areas from your screen with the aid of a magnifier on the breeze, without having to go through installation steps. How it works JMagnifire doesn't offer support for a GUI, so in order to activate the ma operation on the EXE file. This clearly represents a big disadvantage, as it would have been useful to see support for built-in buttons that could help you enable or disable the magnifier. In order to deactivate the applic the tool displays a preset zooming mode and automatically follows your mouse cursor revealing a larger view of the region you point at. On the downside, you are not allowed to choose between different zooming values, pick displays the enlarged view of the desktop area. Performance During our testing we have noticed that JMagnifire carries out a task very quickly and without errors. It leaves a minimal footprint on system resources, so the o Bottom line To sum things up, JMagnifire proves to be a simplistic piece of software that comes bundled with limited features for helping you enlarge user-defined desktop areas. Key features: - 3 preset zooming modes. - Ma Magnifies the desktop area to fit the screen of your computer. - Makes use of your mouse cursor. - JMagnifire is a portable application, so it's easy to transfer files. What is new in this release: Fixes a lot of bugs in p area from 600% to 2000

[https://jemi.so/crack-mikrotik-dan-key-level-6zip-\[new](https://jemi.so/crack-mikrotik-dan-key-level-6zip-[new) <https://techplanet.today/post/world-war-ii-combat-road-to-berlin-game-for-pc-full-version-best> <https://techplanet.today/post/fxpansion-bfd3-v3120-win-mac-osx> <https://techplanet.today/post/download-diablo-2-lord-of-destruction-113-top-full-crack> <https://reallygoodemails.com/feicribrompdzu>

JMagnifire is a small software application whose purpose is to help you make use of a desktop magnifier in order to analyze the objects on your screen. It comes in handy especially when working with CAD tools or other educ objects, so as to analyze them in detail. The advantages of being portable Since this is a portable program, it is important to mention that it doesn't leave any traces in the Windows Registry. You can copy it on any USB f you need to enlarge areas from your screen with the aid of a magnifier on the breeze, without having to go through installation steps. How it works JMagnifire doesn't offer support for a GUI, so in order to activate the ma operation on the EXE file. This clearly represents a big disadvantage, as it would have been useful to see support for built-in buttons that could help you enable or disable the magnifier. In order to deactivate the applic the tool displays a preset zooming mode and automatically follows your mouse cursor revealing a larger view of the region you point at. On the downside, you are not allowed to choose between different zooming values, pick displays the enlarged view of the desktop area. Performance During our testing we have noticed that JMagnifire carries out a task very quickly and without errors. It leaves a minimal footprint on system resources, so the o Bottom line To sum things up, JMagnifire proves to be a simplistic piece of software that comes bundled with limited features for helping you enlarge user-defined desktop areas. Limitations: The program doesn't allow you t default zooming mode. The program doesn't offer any way to resize the window that displays the enlarged view of the desktop area. The major drawback of the program is the lack of a user interface, which is why you are requ the functionality. ]]> v1.0.3.1 Mon, 10 Nov 2017 17:00:53 GMTJMagnifire is a small software application whose purpose is to help you make use of a desktop magnifier in order to analyze the

## **What's New In JMagnifire?**

## **System Requirements For JMagnifire:**

Windows: Mac OS X: Linux: Minimum: Operating System: Microsoft Windows 7 (Windows Vista, Windows XP, or Windows 2000) Processor: Intel Pentium 4, AMD Athlon 64 X2 or faster Memory: 1 GB Graphics: 64 MB DirectX 9.0c compati DirectX: Version 9.0c Network: Broadband Internet connection Recommended: Operating System: Microsoft Windows 7

#### Related links:

<https://islandcremations.com/wp-content/uploads/2022/12/Exedb-Anti-Malware-Scanner.pdf> <https://nocmuzeja.hr/wp-content/uploads/2022/12/HWareInfo.pdf> <https://dutasports.com/wp-content/uploads/2022/12/Key-Customizer-Crack-Free-Registration-Code-WinMac.pdf> <http://www.kiwitravellers2017.com/2022/12/13/blazevideo-hdtv-player-activation-code-for-windows/> <https://www.thesmilecraft.com/wp-content/uploads/2022/12/bersan.pdf> <https://teenmemorywall.com/avi-dvd-burner-2008-april-2022/> <https://ssmecanics.com/wp-content/uploads/2022/12/Pnuts.pdf> <http://whatthekeycode.com/?p=131> <https://www.iprofile.it/wp-content/uploads/2022/12/gavrerin.pdf> <https://bjeecc.school/wp-content/uploads/2022/12/Pandora-White-Box-Crack-License-Keygen-2022-New.pdf>